## Elementare Bildverarbeitungsoperationen -Kantenerkennung -

- 1 Einführung
- 2 Gradientenverfahren
- 3 Laplace-Verfahren
- 4 Canny-Verfahren
- 5 Literatur

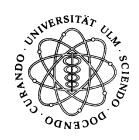

## 1 Einführung

Kantenerkennung basiert auf linearer Filterung.

## **Definition**

Ein Pixel nennt man Kantenpixel, wenn sich seine Nachbarschaft durch hohe Graustufenvariationen auszeichnet.

Eine Menge von Kantenpixeln nennt man Kante, wenn die Kantenpixel paarweise über einen Pfad in der Menge verbunden sind.

Den Prozess der Kantenerkennung kann man in drei Schritte untergliedern:

- 1. Reduktion des Bildrauschens
- 2. Kantenhervorhebung
- 3. Kantenlokalisation

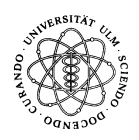

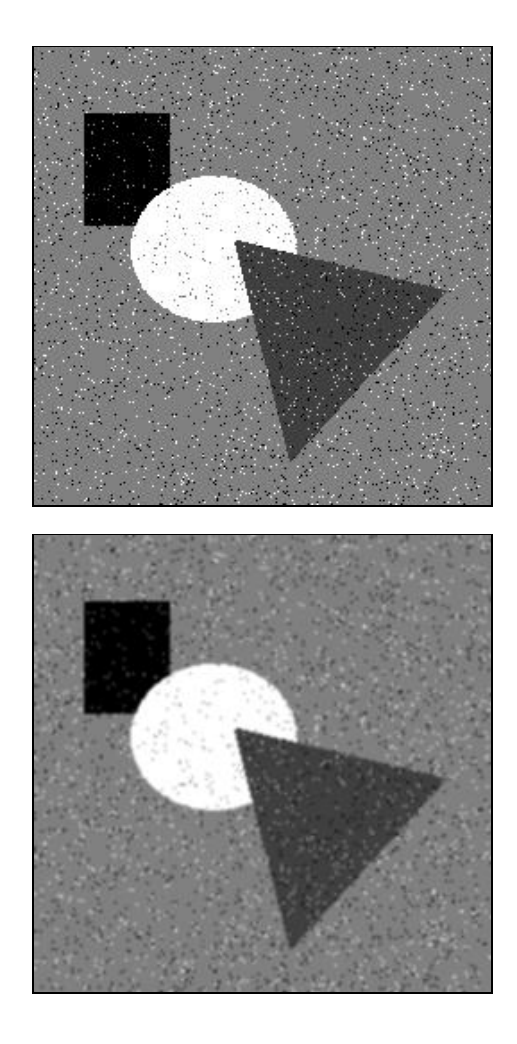

Wir betrachten ein verrauschtes Bild.

### Reduktion des Bildrauschens

Das Bildrauschen sollte so stark wie möglich unterdrückt werden, ohne die eigentlichen Kanten stark zu glätten.

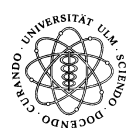

#### 1 Einführung aus als der Einführung aber der Einführung aber der Einführung aber der Einführung aber der Einführung aber der Einführung aber der Einführung aber der Einführung aber der Einführung aber der Einführung aber d

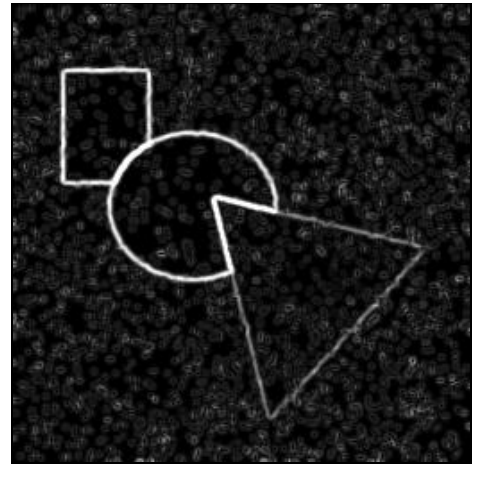

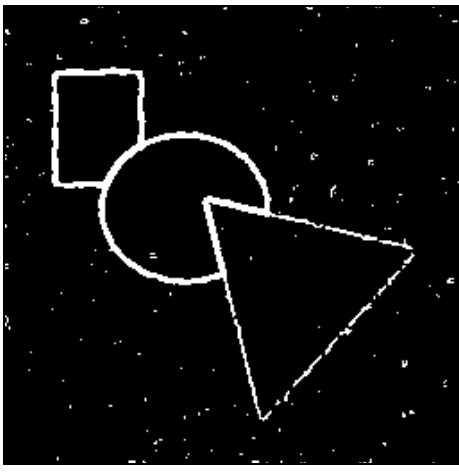

#### Kantenhervorhebung

In diesem Schritt wird ein (linearer) Filter ( $\rightarrow$  High Pass Filter) auf das Bild angewendet, der Kanten verstärkt und andere Bildstrukturen abschwächt.

#### Kantenlokalisation

Abschließend entscheidet man, welche hervorgehobenen Pixel echte Kantenpixel sind und erstellt ein Binärbild, in dem Kantenpixel auf <sup>1</sup> (weiß) gesetzt sind.

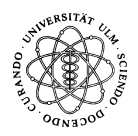

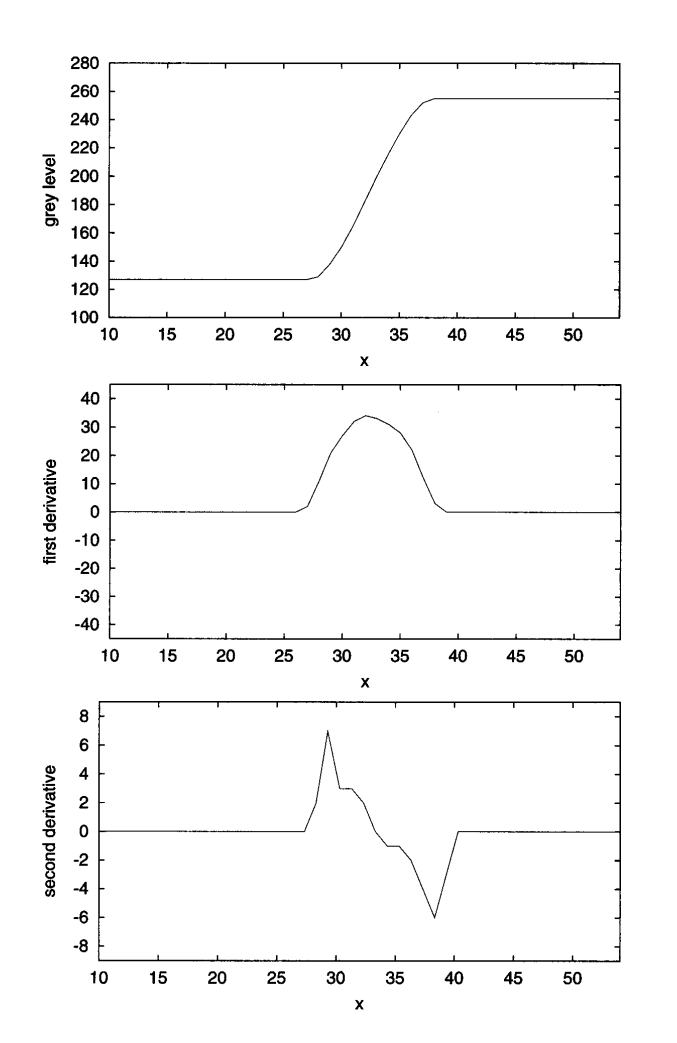

## Was zeichnet eine Kante im zweidimensionalen Bild aus?

Betrachtung der 1. und 2. partiellen Ableitungen

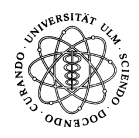

## 2 Gradientenverfahren

Für  $f : \mathbb{R}^2 \to \mathbb{R}$ ,  $f \in \mathcal{C}^1$  gilt  $\forall (x, y) \in \mathbb{R}^2$ :  $\frac{\partial f}{\partial x}(x,y) = \lim_{h \to 0} \frac{f(x+h,y) - f(x-h,y)}{2h} \stackrel{h=1}{\approx} \frac{1}{2} [f(x+1,y) - f(x-1,y)]$ Entsprechendes gilt für  $\frac{\partial f}{\partial y}(x, y)$  und es ergibt sich für den Gradienten:

$$
\nabla f(x,y) = \begin{bmatrix} \frac{\partial f}{\partial x}(x,y) \\ \frac{\partial f}{\partial y}(x,y) \end{bmatrix} \approx -\frac{1}{2} \begin{bmatrix} f(x-1,y) - f(x+1,y) \\ f(x,y-1) - f(x,y+1) \end{bmatrix}
$$

Um das Bildrauschen zu reduzieren, berechnen wir den Gradienten über einer  $3 \times 3$ -Nachbarschaft. Dies führt zu folgender Darstellung mit Hilfe der Faltung:

$$
\nabla f(x,y) \approx \begin{bmatrix} (h_x * f)(x,y) \\ (h_y * f)(x,y) \end{bmatrix}.
$$

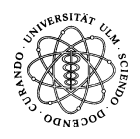

Dabei sind  $h_x$  und  $h_y$  z.B. gegeben durch die sogenannten Prewitt-Filter

$$
h_x = \begin{bmatrix} -1 & 0 & 1 \\ -1 & 0 & 1 \\ -1 & 0 & 1 \end{bmatrix}, h_y = \begin{bmatrix} -1 & -1 & -1 \\ 0 & 0 & 0 \\ 1 & 1 & 1 \end{bmatrix}.
$$

Durch zweifache Gewichtung der Pixel auf den Achsen ergeben sich die sogenannten Sobel-Filter.

## Beispiel

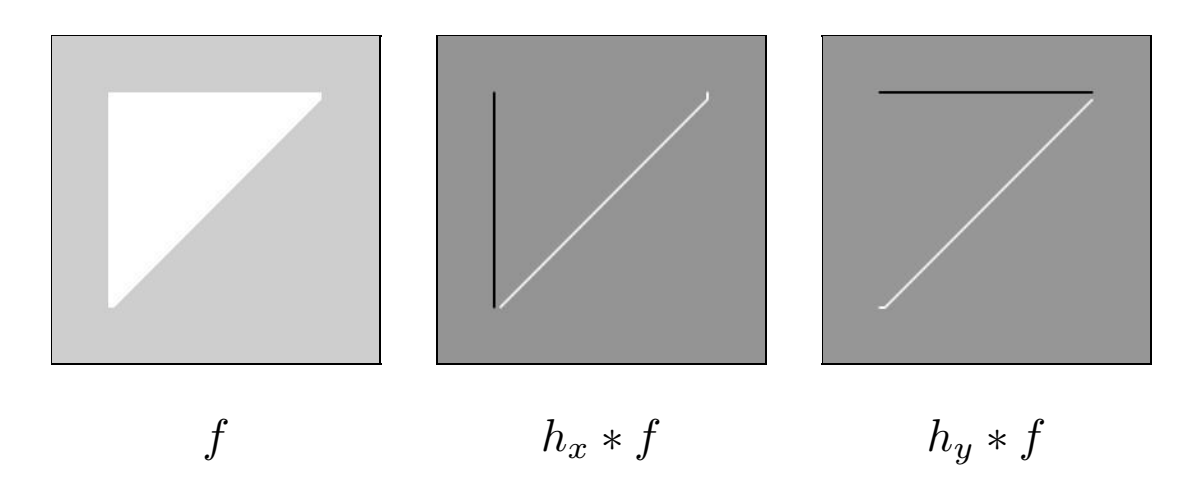

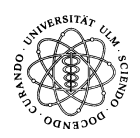

#### 2 Gradientenverfahren 888 auch der Bernsteinung aus der Bernsteinung aus der Bernsteinung aber der Bernsteinung

Der Gradientenbetrag  $|\nabla f| = \sqrt{(\frac{\partial f}{\partial x})^2 + (\frac{\partial f}{\partial y})^2} \approx |\frac{\partial f}{\partial x}| + |\frac{\partial f}{\partial y}|$  ist ein Maß für die Graustufenvariation und hebt somit Kanten hervor.

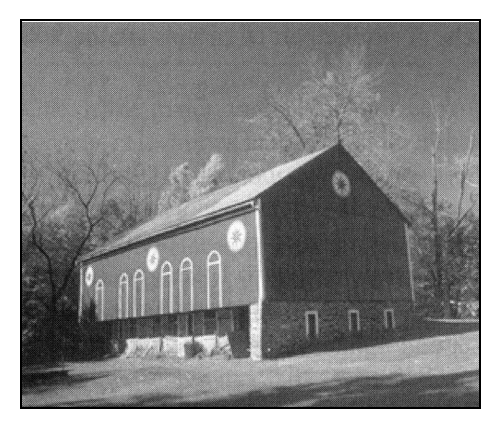

**Originalbild** 

# Reduktion des Bildrauschens und

Kantenhervorhebung

z.B. durch Anwendung der Prewitt-Filter und anschließende Bildung des Gradientenbetrags

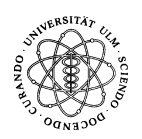

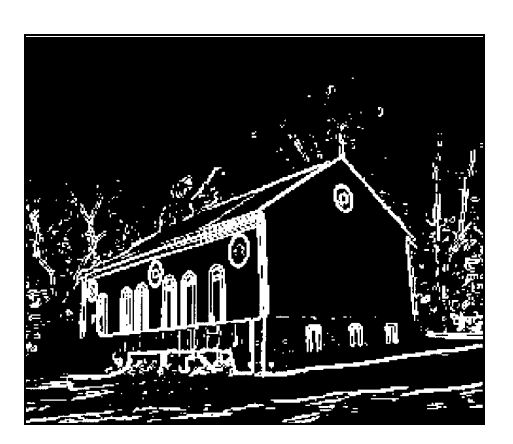

Kantenlokalisation durch einfaches Thresholding Üb er einfaches Thresholding (threshold (engl.): Schwellenwert) entscheidet man, ob das Pixel Kantenpixel ist oder nicht.

Betrachte dazu

$$
g(x,y) = \begin{cases} 0, & |\nabla f(x,y)| < T, \\ 1, & |\nabla f(x,y)| \ge T, \end{cases}
$$

wobei T ein fest vorgebener Schwellenwert sei.

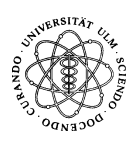

## Bemerkungen

• Der Erfolg der Kantenerkennung hängt entscheidend von der Wahl des Schwellenwertes T ab:

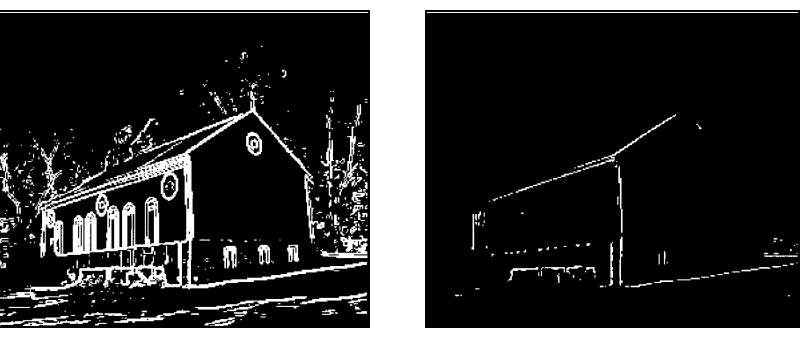

 $T = 50$   $T = 150$ 

- Kanten zwischen Bildelementen sind nicht immer scharf. Unscharfe Kanten führen zu kleineren Gradientenbeträgen und können so herausgefiltert werden.
- Rauschen kann sehr hohe Gradientenbeträge hervorrufen und kann so fälschlicherweise als Kante erkannt werden.

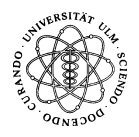

## 3 Laplace-Verfahren

Der Laplace-Operator  $\nabla^2 f = \frac{\partial^2 f}{\partial^2 x} + \frac{\partial^2 f}{\partial^2 y}$  ist ein Maß für die Rate der Graustufenvariation und hebt somit Kanten hervor.

1. Kantenhervorhebung durch Bestimmung des Laplace-Bildes

 $\nabla^2$  kann über einer  $3 \times 3$ -Nachbarschaft angenähert werden durch

$$
\nabla^2 f \approx h * f, \text{ wobei } h = \begin{bmatrix} 0 & -1 & 0 \\ -1 & 4 & -1 \\ 0 & -1 & 0 \end{bmatrix}.
$$

Berechne also für jedes Pixel  $\nabla^2 f(x, y)$  und führe die Informationen in einem Laplace-Bild zusammen.

### 2. Kantenlokalisation

erfolgt durch anschließende Suche nach Nulldurchgängen (zero crossings).

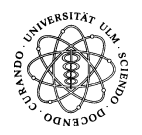

### Bemerkungen

• Zur Reduktion des Bildrauschens wird der Laplace-Filter oftmals mit einem Gauss-Filter kombiniert (Laplacian of Gaussian - LoG): Mit der Gauss-Funktion  $h:\mathbb{R}^2\to\mathbb{R}$ ,  $h(x,y)=\exp(-\frac{1}{2}\frac{x^2+y^2}{\sigma^2})$  ergibt sich der LoG-Filter

$$
\nabla^{2}h(x,y) = \left(\frac{x^{2} + y^{2} - 2\sigma^{2}}{\sigma^{4}}\right) \exp\left(-\frac{1}{2}\frac{x^{2} + y^{2}}{\sigma^{2}}\right).
$$

Dabei bestimmt  $\sigma$  die Breite des Filters ( $> 6\sigma$ ) sowie den Grad der Glättung (und damit die Anzahl erkannter Kanten).

Aufgrund der Form des Graphen von  $\nabla^2 h$  nennt man den LoG-Filter auch Mexican-Hat-Filter.

• Das Laplace-Verfahren liefert scharfe Kanten.

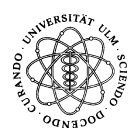

#### 3 Laplace-Verfahren 13

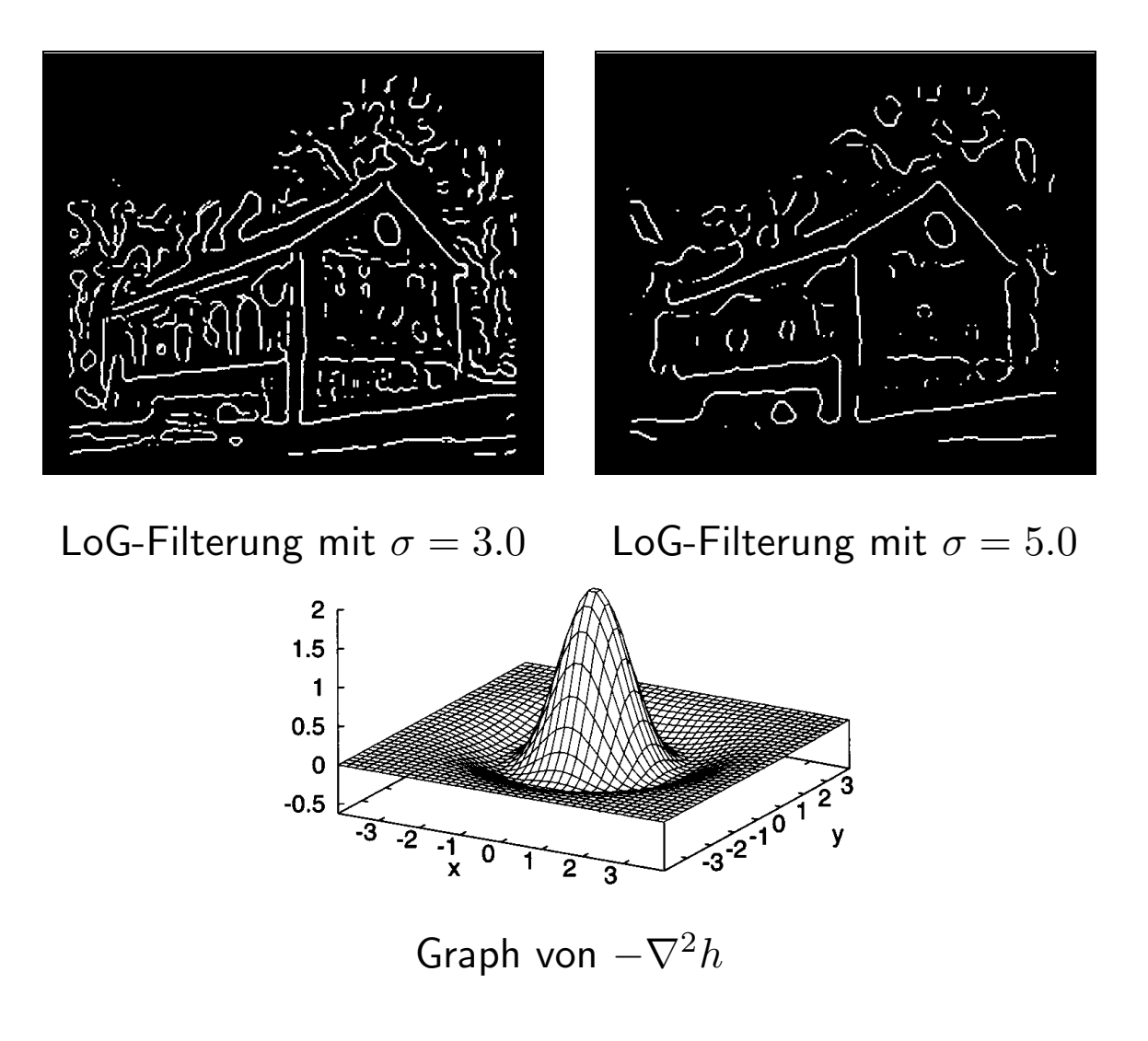

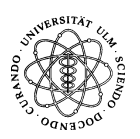

Fabian Bohnert, Dieter Kiesenbauer Juli 2003

## 4 Canny-Verfahren

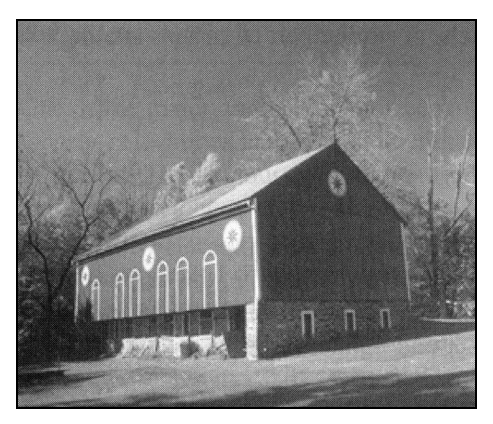

#### **Originalbild**

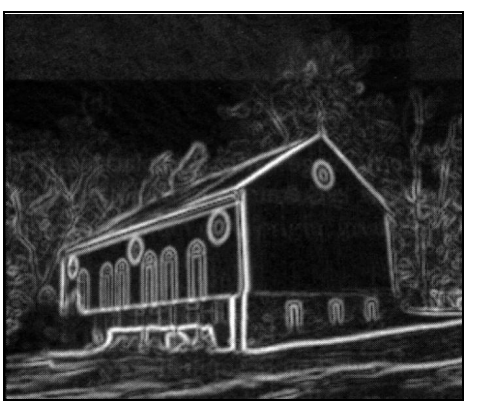

Reduktion des Bildrauschens mit Gauss-Filter Kantenhervorhebung über den Gradientenbetrag Diese beiden Schritte können auch als Einheit durchgeführt werden.

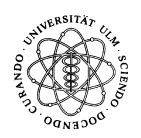

#### 4 Canny-Verfahren 15

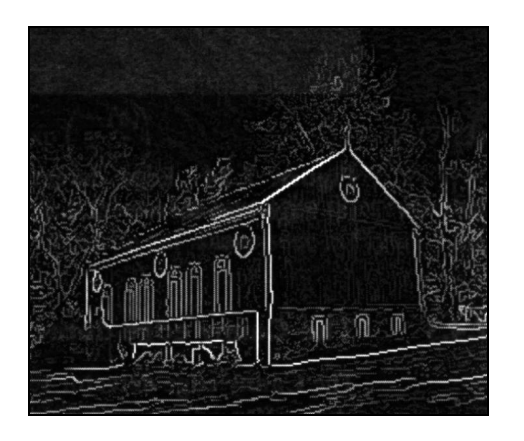

## Kantenlokalisation (1. Teilschritt) Nicht-Maximum-Unterdrückung

Bereiche um lokale Maxima im Gradientenbetrag (d.h. um Kanten) werden reduziert auf scharfe, ein Pixel breite Kanten.

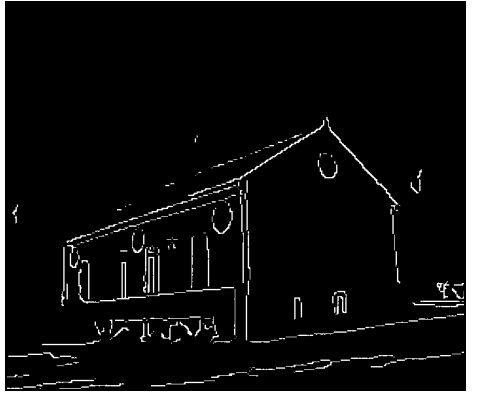

## Kantenlokalisation (2. Teilschritt)

#### Hysterese

Hysterese bietet einen Lösungsansatz der bereits genannten Probleme beim einfachen Thresholding.

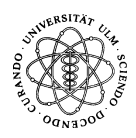

**Hysterese** arbeitet mit zwei Schwellenwerten  $T_{low}$  und  $T_{high}$ :

- $\bullet\,$  Liegt ein lokales Maximum über  $T_{high}$ , wird es sofort als Kantenpixel erkannt.
- $\bullet\,$  Liegt ein lokales Maximum unter  $T_{low}$ , wird es sofort als Kantenpixel abgelehnt.
- $\bullet\,$  Liegt ein lokales Maximum zwischen  $T_{low}$  und  $T_{high}$ , so wird es akzeptiert, wenn es von ihm aus einen Pfad aus Pixeln mit  $f(x_i, y_i) > T_{low}$  zu einem Pixel mit  $f(x_0, y_0) > T_{high}$  gibt.

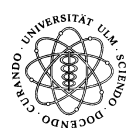

### Bemerkungen

• Hysterese verringert das Auftreten von unterbrochenen Kanten dramatisch:

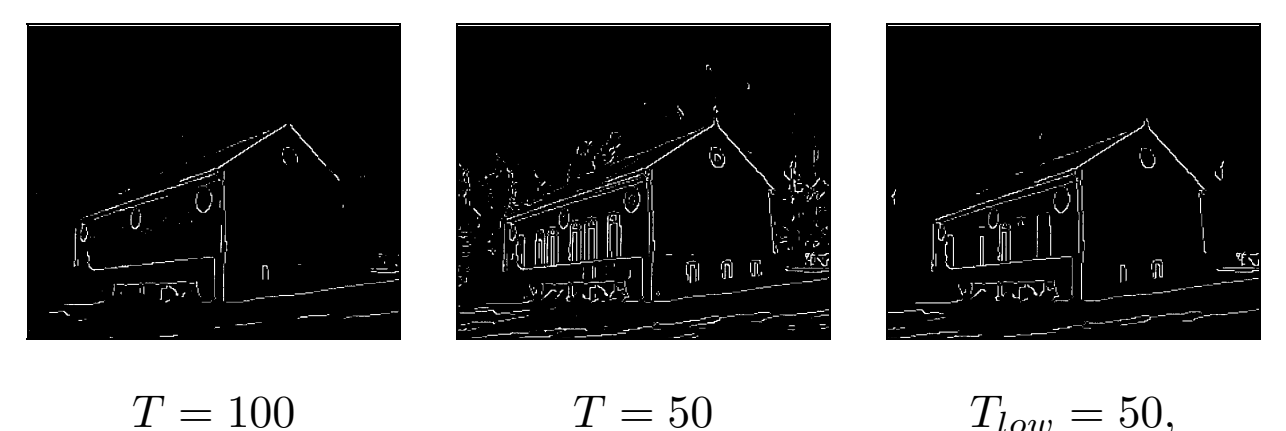

- Das Canny-Verfahren bietet einen sehr guten Kompromiss zwischen Reduktion des Bildrauschens und Kantenlokalisation.
- Das Canny-Verfahren liefert scharfe Kanten.

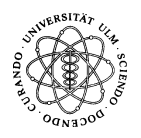

 $T_{high} = 100$ 

## 5 Literatur

- J. Canny, A Computational Approach to Edge Detection, IEEE Transactions on Pattern Analysis and Machine Intelligence, 1986
- N. Efford, Digital Image Processing: A Practical Introduction using Java, Addison-Wesley, 2000
- B. Jähne, *Digital Image Processing: Concepts, Algorithms and Scientific* Applications, Springer-Verlag, 2002
- D. A. Lyon, Image Processing in Java, Prentice Hall, 1999
- D. Marr und E. Hildreth, Theory of Edge Detection, 1980
- P. Soille, Morphological Image Analysis: Principles and Applications, Springer-Verlag, 1998
- $\bullet\;$  Java-Applet auf  $http://www-mm.informatik.uni-mannheim.de/veranstaltungen/$ animation/multimedia/segmentation/Applet/Segmentation.html

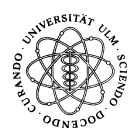